### AutoCAD Crack Serial Number Full Torrent Free Download [32|64bit]

# **Download**

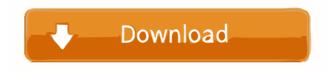

## AutoCAD Crack + Download [Mac/Win] [2022-Latest]

The oldest beta release of AutoCAD from 1981, and the first version with a user manual. The user manual includes a table of contents and detailed descriptions of the product, as well as a list of functions and their operators. Features AutoCAD is a commercial CAD/drafting application for 2D and 3D drafting. With several users on a single computer, it functions similarly to the other desktop CAD applications that are available today, such as VectorWorks, CorelDraw, and MicroStation. Fluid and surface modeling. Technical drawing and documentation. Architectural, engineering, and construction drawing. The latest version of AutoCAD is 2017, released in March 2017. Drafting and visualization The Drafting & Visualization category includes features that enable users to create drawings, including: Standard AutoCAD objects such as lines, circles, and arcs. The ability to create objects with hyperlinks. Mines and drills. Stencils. Text. Image maps. The Draw project is a feature that enables you to create a new drawing project, or copy from an existing drawing or drawing project. The Draft tab of the project properties. There are five sections: Project, Base, Slides, Links, and Files. Base tab also includes information such as: The name of the drawing project. Links The Links tab includes all the files and folders associated with the project. It also includes the project-level properties. Edit properties. Edit properties. Edit properties. Edit properties. The drawings and bocumentation slides for different audiences. Linked drawings are presented in the list of linked drawings, with a click on a drawing to open it in a new window or in a new document. Technical drawing and documentation and documentation. These features include: Technical annotations. Technical papers. Technical spec sheets.

#### **AutoCAD Registration Code**

The Autodesk PDF eXchange Format (PDFE) is a file format used for the storage of digital documents in portable document format (PDF). AutoCAD is a commercial 3D mechanical drafting program, developed by AutoDesk. Its primary function is to be used in the design and drafting of mechanical products and machines, including heavy industrial machinery, power generation equipment, vehicle design, architectural plans, construction projects and aerospace products. The 3D component of AutoCAD allows the user to draw and edit 3D views and surfaces. 3D geometry, such as planes, cylinders, spheres, conics, torus, "Cone of uncertainty", virtual workbench, and faces, can be created. Xref.Xy.cdx (and later Xref.Xy.cdx) file An important mechanism for managing and maintaining references between drawings of any type is the concept of "working drawings", also called "cross-references". The existence of a reference in a drawing is indicated by an X-ref, an earlier drawing or paper attached to the drawing that provides a context for the drawing. An X-ref indicates that the referenced drawing is available. A "working drawing" is a drawing for which there is an existing Xref.Xy.cdx (or.edx) file. This file is usually stored in the same directory as the working drawing. The same file exists for each cross-reference type. A Xref.Xy.cdx file can exist without an accompanying drawing. The cross-reference file is generated when a drawing is first opened, the contents of the file are loaded into the drawing is saved, the contents of the file are saved with it. This file is then deleted when the drawing is saved for the last time. As the drawing is opened and closed without any drawings in the drawing being opened and 5b5f913d15

# AutoCAD Free Download (Latest)

Start the program. Select "Register". Select the directory where you saved the keygens. The file name will be input automatically. Click "ok" button. Now, launch the program. The success message will appear. The keygens are activated. Remember: The keygens are activated for Autodesk Autocad 2020 version only! Installing other software To install additional software from a CD or DVD, follow these instructions: If you are installing Windows: 1. Insert the software CD or DVD is in the CD-ROM or DVD-ROM drive. 3. If you are installing Windows software, follow the instructions to start the installation. If you are installing Linux software: 1. Select the file "do\_install" from the software CD or DVD. 2. Install the software. Now you should be able to install any new software you want. [Radiological monitoring of condylar growth following hemimandibulectomy in the horse]. By means of tomography, successive cephalometric films of 18 adult horses with a left mandibular hemimandibulectomy were examined over a period of one to three years. The animals were kept under light halter-saddle work for 2 to 3 years following hemimandibulectomy. Radiological changes in the mandibular condyle were not evident until 12 to 16 months after the operation and continued to increase until they became visible in some animals within one year. The relationship of the condyle to the articular eminence gradually became more indistinct and the height of the condyle, increased by 30 mm, averaged 8.8 mm, and by 40 mm, averaged 11.6 mm, after 3 years. The condylar changes indicate, on the whole, a tendency for the condylar cartilage to become replaced with osseous tissue. A new development—the appearance of the glenoid fossa in some animals—cannot be explained by the radiograms available. Content validity and an exploratory analysis of the association between the Contextual Enrichment and the Peabody Picture Vocabulary Test among preschool

## What's New In AutoCAD?

Import feedback from printed paper or PDFs and add changes to your drawings automatically, without additional drawing steps. (video: 1:35 min.) Markups and dimensions can now be aligned and placed within the same drawing, providing a single location for each dimension and annotations. (video: 1:25 min.) Keep your most frequently used waypoints and annotations in a single location. You can access the waypoints and annotations in a few clicks. Predictive line mode: See future coordinates for previewing your next few lines or arcs. (video: 1:04 min.) Create an AutoCAD circle, square, or polygon with your preferred radius and see where the boundary would end up. Use Predictive mode to make complex drawings like planar polygonal objects or animated timeline drawings more intuitive. Draw multiple control lines on the same plane as you make a sketch. (video: 1:25 min.) Make multiple simultaneous sketches that can be edited separately. You can now align control points for 2D, 3D, and advanced 2.5D objects with standard control points. You can now draw circles with a freehand sketch. You can now draw an entire drawing to a new location. (video: 2:33 min.) Predictive mode for AutoCAD Architecture: Eliminate tedious marking and rework on objects to scale with the drawing. (video: 1:40 min.) Perform tasks like dimensions and annotations. Organize drawings quickly by using predefined layouts. You can now create and modify multiple parametric views at once. You can also work with any view while editing objects and annotations. Design and share your ideas with other AutoCAD users to better understand their needs. Collaborate on working

# **System Requirements For AutoCAD:**

Supported OS: Mac OS X Linux Android 2.2 Froyo (API 9) Android 4.0 Ice Cream Sandwich (API 14) Minimum Supported Device: iPhone 5 iPad 2 - iPad 3 Minimum Supported Android Version: What's New in Version 1.0 Test your iOS app's

https://aalcovid19.org/autocad-2022-24-1-crack-for-windows/
http://www.gcons.in/autocad-crack-free-download-winmac-updated/
http://igpsclub.ru/social/upload/files/2022/06/lySfv4TPfEzxzIv3uFoJ\_07\_c08d8660b35bbc3ea7dc1e99b2071612\_file.pdf
https://eskidiyse.com/index.php/autocad-22-0-activation-code-download/
https://www.romashopcity.com/wp-content/uploads/2022/06/AutoCAD-9.pdf
https://www.eurofiveconseil.com/wp-content/uploads/2022/06/AutoCAD-9.pdf
https://noticatracho.com/autocad-activation-pc-windows/

https://www.you-nation.com/upload/files/2022/06/kUGC9YifU9xWTIpOhQrI 07 c08d8660b35bbc3ea7dc1e99b2071612 file.pdf http://futureoftheforce.com/2022/06/07/autocad-crack-with-license-code-for-pc/

https://www.you-nation.com/upload/files/2022/06/kUGC9YifU9xW11pOnQrf 0/http://futureoftheforce.com/2022/06/07/autocad-crack-with-license-code-for-pc/https://madreandiscovery.org/fauna/checklists/checklist.php?clid=13479https://thevirtualartinstructor.com/class-news/autocad-crack-download-win-mac/http://cubaricosworld.com/wp-content/uploads/2022/06/AutoCAD-12.pdfhttps://webystrings.com/advert/autocad-2017-21-0-crack-pc-windows/https://l1.intimlobnja.ru/autocad-latest/https://pacific-reaches-53715.herokuapp.com/AutoCAD.pdf

https://oregonflora.org/checklists/checklist.php?clid=19376 http://sourceofhealth.net/2022/06/07/autocad-crack-activation-code/ https://mskmidwife.com/autocad-license-key-free-final-2022/

https://vogblog.wales/wp-content/uploads/2022/06/morkalp.pdf https://coolbreezebeverages.com/autocad-crack-activation-key-download-latest-2022/